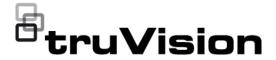

# TruVision NVR 22 Firmware 2.6 Release Notes

P/N 1025-EN • REV A • ISS 07SEP20

### Introduction

This is the TruVision NVR 22 Firmware 2.6 Release Notes document with additional information not covered in the user manual. For the latest information on the TruVision NVR 22 (TVN 22).

Click here to download the latest firmware

## Overview

The TVN 22 (P/S) series is a Network Video Recorder capable of supporting H.264 and H.265 IP cameras and is available in various channel and storage configurations. Firmware 2.6 contains enhancements and bug fixes.

#### **Enhancements**

• **Plug-in free solution:** This firmware contains a solution for using other web browsers than Internet Explorer.

The recorder's webpage can be opened again on the following web browsers:

#### On Windows PCs:

- Google Chrome (as of version 45)
- Mozilla Firefox (as of version 52)

#### On Mac OS:

- o Google Chrome (as of version 45)
- Apple Safari (as of version 10)

### Specifications of the plug-in-free solution:

| Mode          | Function                  | Result                                                              | Remark                                                            |
|---------------|---------------------------|---------------------------------------------------------------------|-------------------------------------------------------------------|
| Live          | Live view                 | Possible for resolution <= 1080p; bit rate<= 2048kbps               | For viewing higher resolution/quality cameras, use the substream. |
|               | Audio                     | Supported                                                           |                                                                   |
|               | Capture a snapshot        | Supported                                                           |                                                                   |
|               | Digital zoom              | Supported                                                           |                                                                   |
|               | Window division           | Supported                                                           |                                                                   |
|               | Full screen view          | Supported                                                           |                                                                   |
|               | Local record              | Only supported for Google Chrome                                    |                                                                   |
| Playback      | Playback                  | 1 channel @<br>1080P (max.)                                         |                                                                   |
|               | Fast forward              | Not supported                                                       |                                                                   |
|               | Single frame              | Not supported                                                       |                                                                   |
|               | Reverse playback          | Not supported                                                       |                                                                   |
|               | Download a video clip     | Supported                                                           |                                                                   |
| Configuration | Export device parameters  | Supported                                                           |                                                                   |
|               | Import device parameters  | Supported                                                           |                                                                   |
|               | Firmware upgrade          | Supported                                                           |                                                                   |
|               | Draw area<br>(Motion/VCA) | Supported                                                           |                                                                   |
|               | Export log                | Support for .TXT format                                             |                                                                   |
|               | Local configuration       | Not supported                                                       |                                                                   |
|               | File path setting         | Only the file name can be displayed. The full path cannot be shown. |                                                                   |

#### Disable Actions

Disable Actions change the recorder behavior when an intrusion panel is disarmed.

The intrusion panel can report its arming status via the OH integration (SIA/XSIA message of an Aritech intrusion panel), or an intrusion panel output can be connected to the first alarm input of the recorder.

The recorder will then disable all actions related to events (motion, VCA) and alarm inputs.

Also, the recording behavior can be configured when the alarm panel is disarmed:

- Event/alarm recordings can be stopped while continuous recording will continue
- o All recordings will be disabled
- No influence on recordings
- The recorder will no longer not push default parameters to IP cameras when the cameras are added. The recorder will get the current parameters of the IP cameras.
- There will be an automatic synchronization of the admin password for cameras connected to the PoE ports of a TVN 22S recorder. When the admin password is changed, the new password will be pushed to the cameras connected to the PoE ports.

# **Bug fixes**

- Temperature measurements (on the OSD) of thermal cameras can be shown during playback in the webpage. The temperature measurements can also be seen in the exported video clip
- Fixed an issue with push notifications to the mobile app that was showing the notifications outside of the defined schedule.

## **Contacting support**

For help installing, operating, maintaining, and troubleshooting this product, refer to this document and any other documentation provided. If you still have questions, contact us during business hours (Monday through Friday, excluding holidays).

**Note**: Please be ready at the equipment before calling.

#### **Table 1: Technical Support**

| Europe.  | Middle  | Fast  | and | <b>Africa</b> |
|----------|---------|-------|-----|---------------|
| Lui obe. | wiiuuie | Lasi. | anu | AIIICa        |

W Go to firesecurityproducts.com/en/contact

#### Australia

E security.tech.support@interlogix.com.au